## Vedhæft fil til sag - Kompression

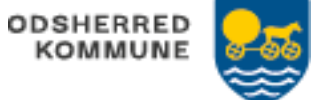

Oprettes fra WEB

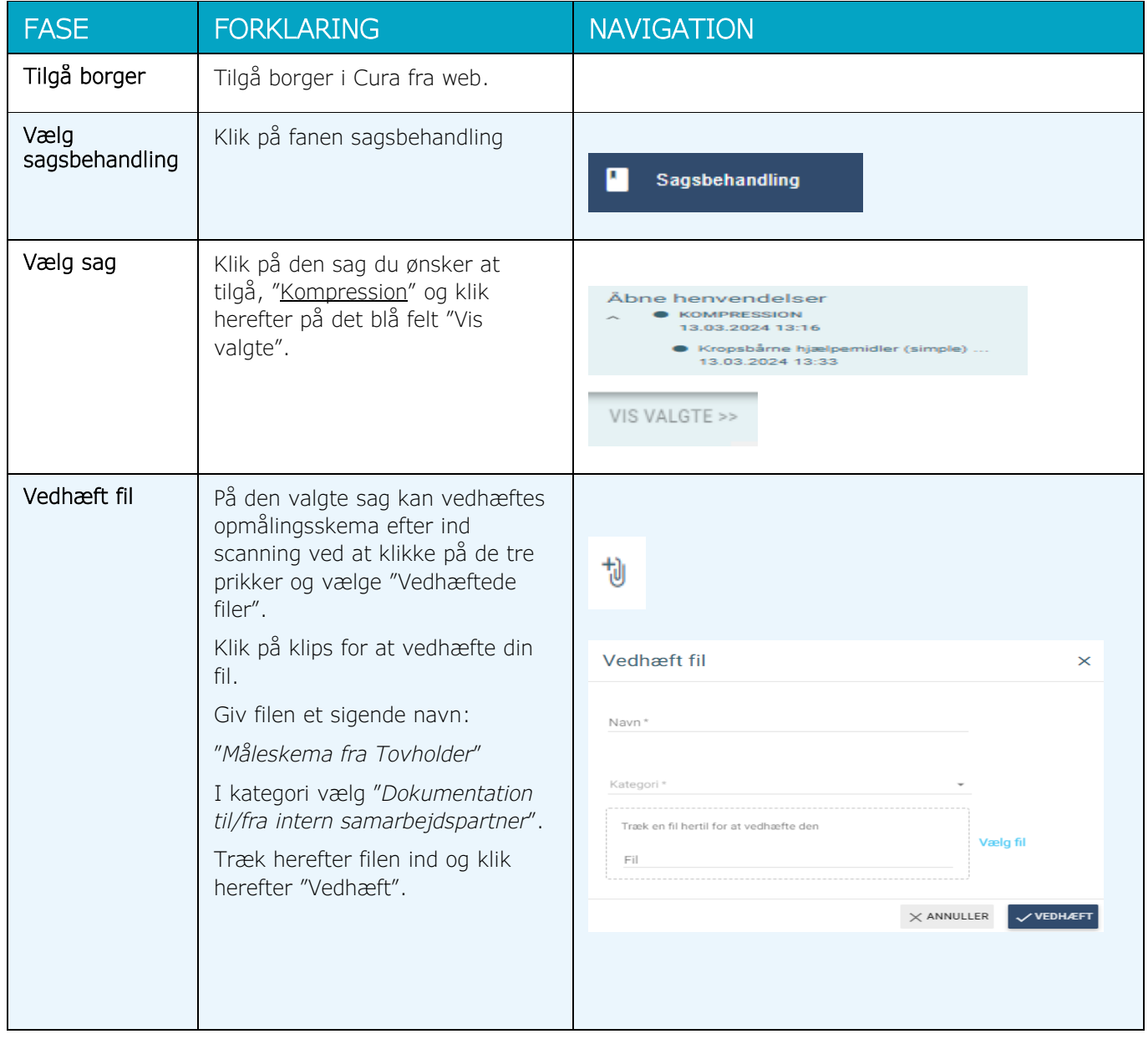

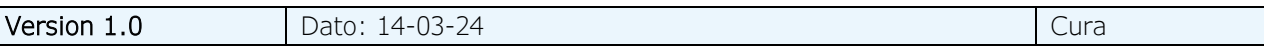